## Motorola Router Password Sbg6580 >>>CLICK HERE<<<

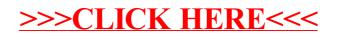